## 2017. tavasz – **3. ZH** Neptun kód: név: **ZH feladatok** *számítógép-hálózatok* **tárgyból**

Minden kérdésnél 1 pont szerezhető, összetett kérdéseknél részpont is kapható. Nem működő Linux parancs nem ér pontot. Az elégséges osztályzathoz legalább a pontok 60%-át, azaz 6 pontot kell megszerezni. Az értékelésnél csak az első 10 át nem húzott kérdés válaszait vesszük figyelembe!

1. DNS-nél ki küldi kinek a következő üzeneteket? *authoritative answer*, *iterative query*, *referral*  Írja be őket a megfelelő helyre az alábbi minta szerint (amit lehet, több helyre is)! *name resolver helyi névkiszolgáló root névkiszolgáló adott zónáért felelős névkiszolgáló*

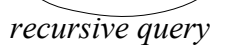

2. Ellenőrizze, hogy az alábbi szimbolikus nevek megfelelnek-e az eredeti RFC 1035 előírásainak: pipálja ki a jókat, húzza át a hibásakat.

kaloz-hajo.hu, c++.lap.hu, elefánt.hu, WWW.SZE.HU, www.dolce&gabbana.it

- 3. SSH-nál milyen veszéllyel jár az, ha nem rendelkezünk a távoli szerver nyilvános kulcsával, és belépéskor elfogadjuk azt?
- 4. Másolja át az **scp** parancs segítségével a **pc2** gép **pista** nevű felhasználójának nevében dolgozva az ő home könyvtárában található **feladatok.pdf** nevű fájlt a helyi gép aktuális könyvtárába az eredetivel azonos névre.
- 5. Az SMTP protokoll mely parancsát használja a következő megadásához? Mindegyik esetben csak az SMTP parancs nevét kérjük! Envelope sender: Envelope recipient: Tárgy: A levél megnyitásakor megjelenő feladó: A levél megnyitásakor megjelenő címzett:
- 6. SMTP-nél mit jelent az open relay?
- 7. Adja meg azokat a POP3 parancsokat, amelyek a következő funkciókra használhatók: Felhasználói postafiók nevének megadása: Jelszó megadása: Üzenetek számának lekérdezése: Üzenet letöltése sorszám alapján: Az összes törlésre való kijelölés megszüntetése:
- 8. Milyen esetekben van szükség FTP-nél *passzív mód* használatára? (Kettőt említsen!)
- 9. Karakteres FTP kliens használata esetén mely parancsokkal tud: fájlt a szerverre feltölteni (ha engedélyezve van):
- 10. Egy HTTP válasz három részét hogyan tudja egymástól elkülöníteni?
- 11. Webszervereknél mit értünk *virtuális dokumentum* alatt?